## **Getting Started** rudents on VIN

## STUDENT MEMBERSHIP IS FREE

Go to **vin.com** and click the "JOIN" button Choose VIN (for veterinary students). You'll need to provide an .edu email address, a working phone number and your year of graduation in addition to the "usual" stuff. Membership applications are usually processed rapidly. Be sure to note the username and password, as well as the secondary security information you chose.

# **JOIN**

#### When your application is approved, you'll receive an email welcoming you to VIN.

Manually approving every application and the extra security steps VIN requires are important. It is what has ensured that non-veterinarians/pet owners don't have access to VIN.

THIS IS YOUR PERSONAL ACCOUNT AND VIN PROHIBITS SHARING OF **ACCOUNTS WITH ANYONE.** 

**LOGIN** 

**LEARN ABOUT VIN MEMBERSHIP** 

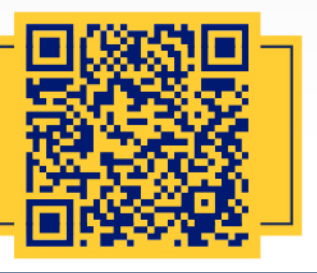

### **NAVIGATING VIN**

The main navigation bar is along the top right of your screen or in  $MENU \equiv i$ con on mobile.

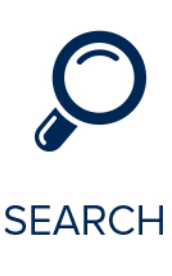

Search is your key to finding information you need on VIN.

To start your search, type your search term into the search box at the top of the page and use the filters on the right side to refine your search results.

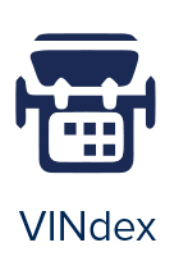

The **VINdex** provides links to the most popular areas of VIN.

To get to the **Student Center** from anywhere on VIN, you can use the VINdex. Simply click in the upper right corner or type ctrl-E.

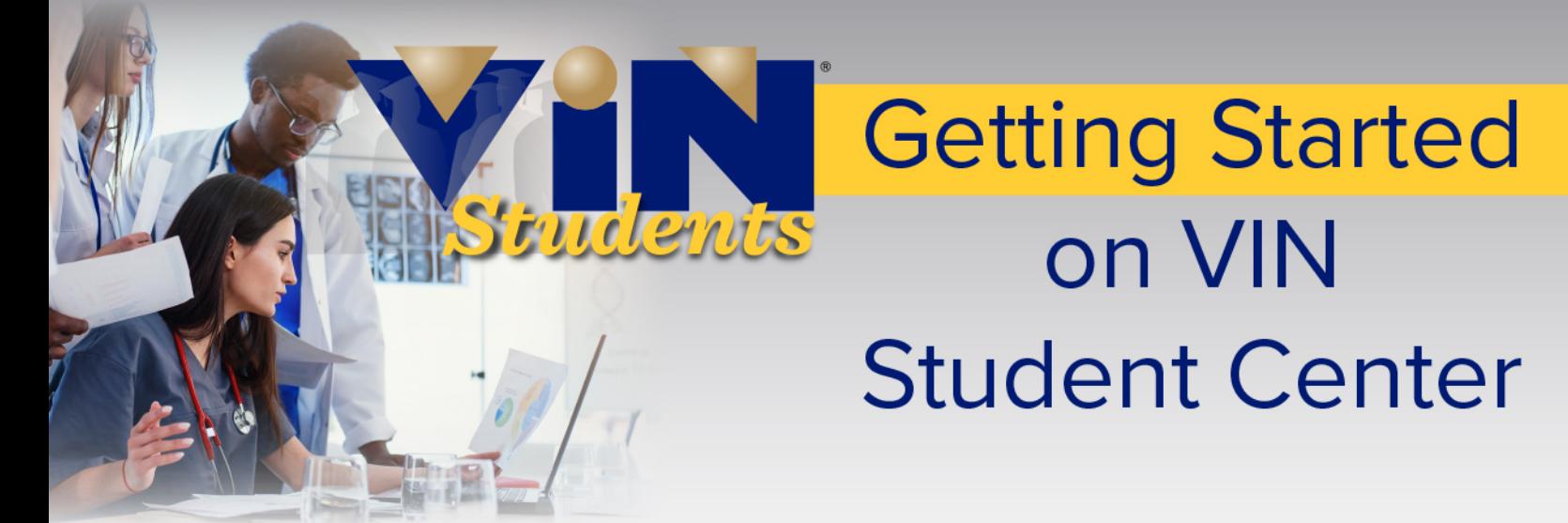

### For Veterinary Students, By Veterinarians

As a student member, the first page you see after logging in will be the VIN Student Center.

Mobile friendly and packed with student-specific information and resources to help you study for exams and think like a clinician, features 15 RESOURCES we know students use frequently and find helpful. Some of these are:

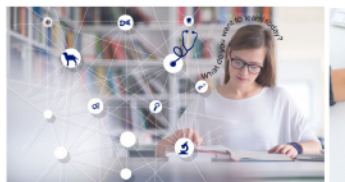

**Course Resource List** 

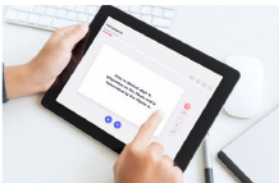

**FlashCards** 

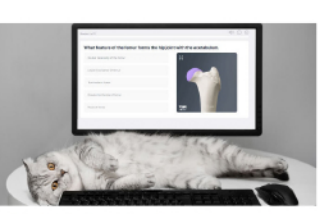

**Multiple Choice Questions** 

With 3D Learning, you can turn and twist virtual anatomy specimens and peel away structures as you go. You're able to test yourself, understand the innervation of muscle aroups, review the origins and insertions of muscles, examine the eve laver by laver, and much. much more.

**3D Learning** 

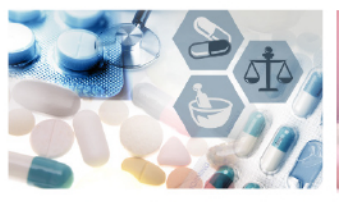

**Drug Formulary** 

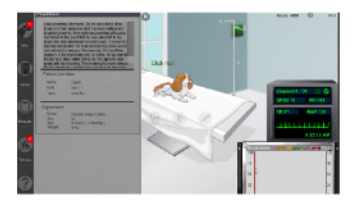

**Virtual Clinic** 

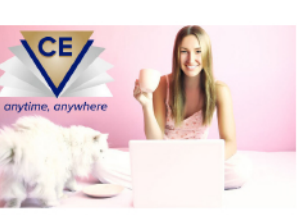

**Continuing Education** 

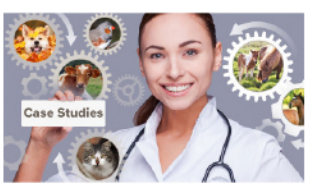

**Case Studies** 

The VIN Virtual Clinic is a fun way to learn while diagnosing and treating patients whose owners won't be upset if you make a mistake. First, do no harm, right? Experience and experiment with different treatment strategies and learn from the various outcomes.

#### **ALSO FEATURED ON THE VIN STUDENT CENTER**

#### **New on VIN for Students**

Helpful area to check for updates on items of interest for students monthly.

#### **Most Popular Discussions**

See what **Message Boards** discussions your fellow students are finding most interesting.

#### **Tuesday Topics Rounds**

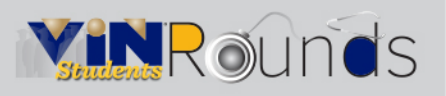

Student Rounds are curated just for you! Rounds are FREE. interactive one-hour webinars on a variety of topics. Every Rounds on VIN is recorded and a transcript is generated if you prefer to read rather than watch.

### Got Questions? CONTACT THE VIN STUDENT TEAM